Anlage 2

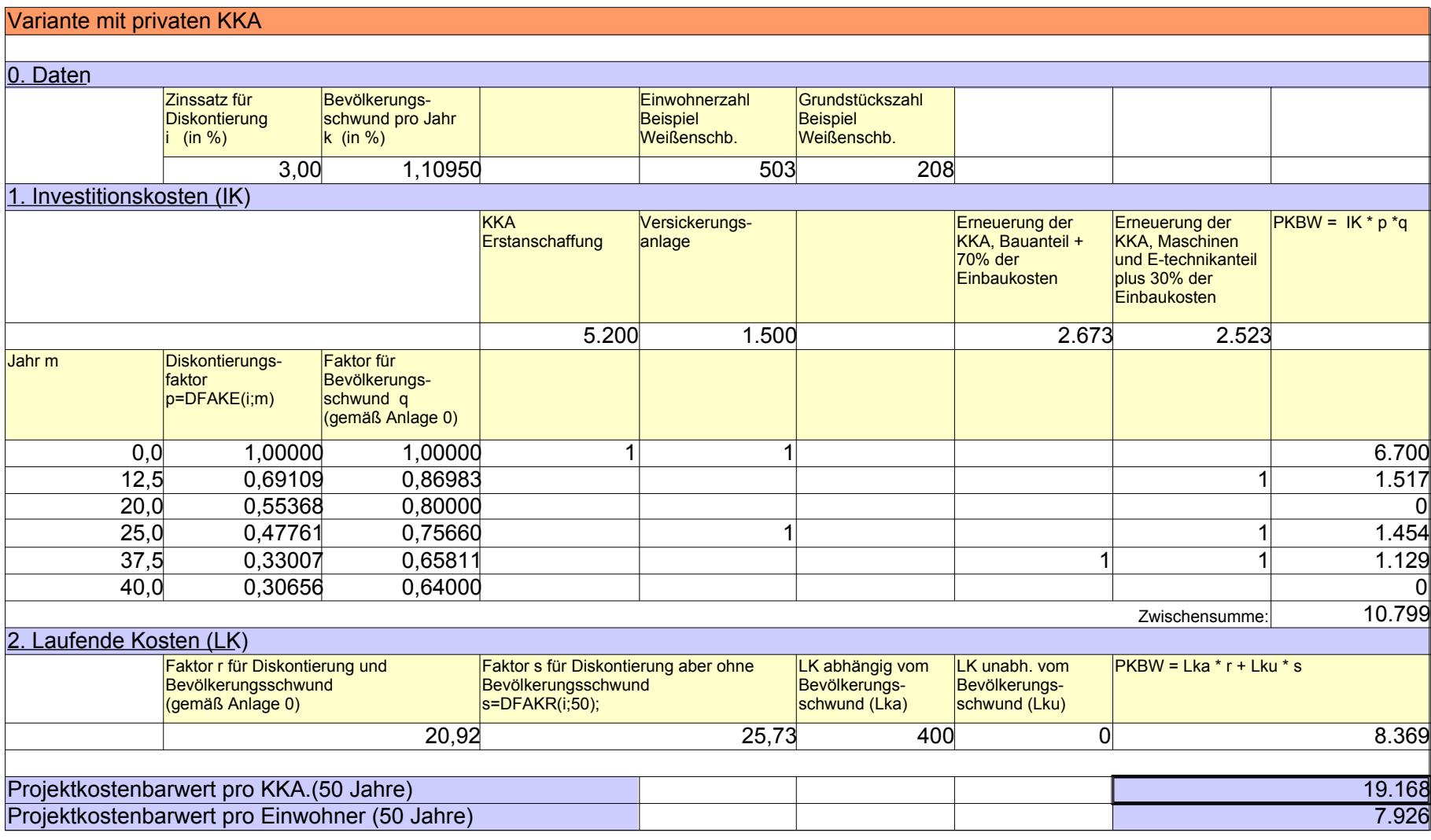